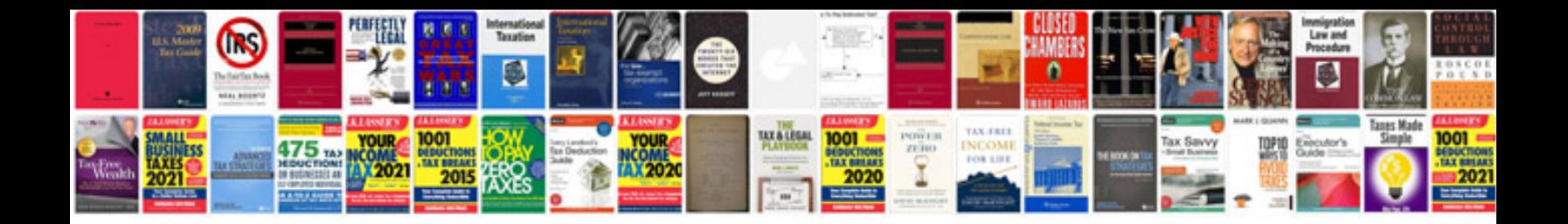

Zero point calibration lexus

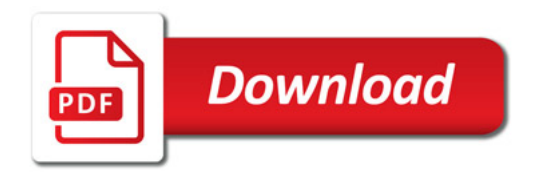

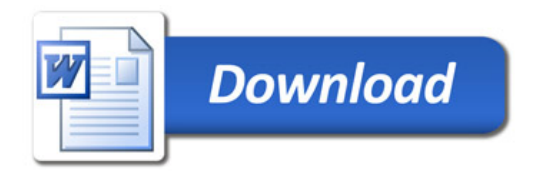